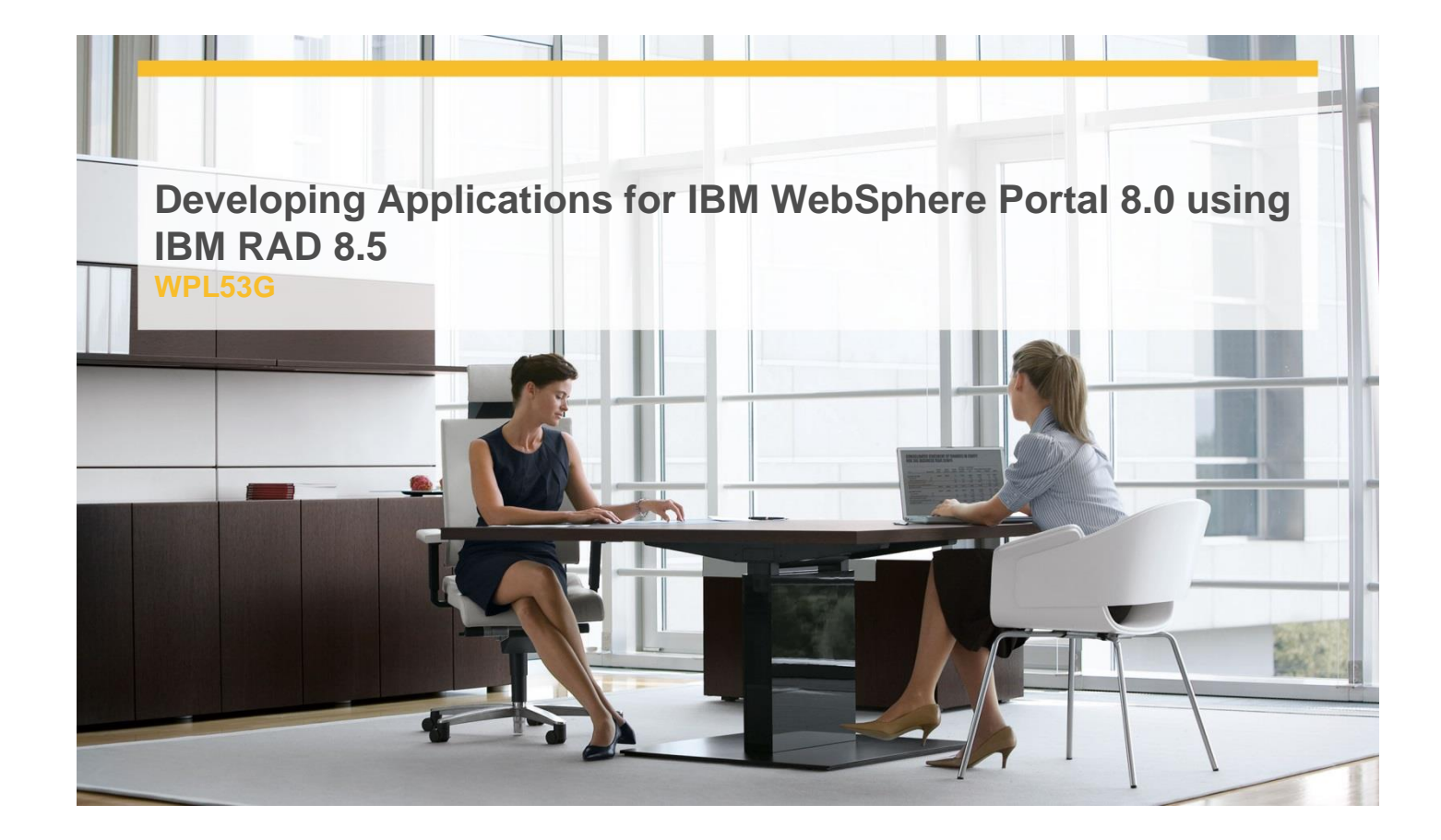

# **Delivery Type:** Classroom **Duration:** 5 days

### **Overview**

This course is designed for users who are new to developing applications for IBM® WebSphere® Portal Server V8.0. It describes the fundamentals of designing and creating portlets and how to put the new features to use including managed pages. Specialized topics include migrating a version 6.1 theme to the new version 8.0 theme architecture by using client-side aggregation V2 (CSA2), developing custom themes by using CSA2, and customizing the user interface for tagging and rating. Developing multi-channel applications using RAD 8.5 is also covered in this course.

In addition, you have the opportunity to apply best coding practices throughout the course, developing robust portlet applications and portal themes by using Dojo, asynchronous JavaScript and XML (Ajax), and client-side aggregation. This course makes extensive use of Rational Application Developer V8.5 to develop and test JSR (Java Portlet Specification) 286-compliant portlets.

### **Pre-Requisites**

You should:

- $\checkmark$  Possess a solid understanding of J2EE application development, including the ability to read and understand servlets, and Java Server Pages (JSPs)
- $\checkmark$  Have a solid understanding of the World Wide Web functionality and be familiar with Asynchronous JavaScript and XML (AJAX) and Dojo
- $\checkmark$  Have a basic understanding of Rational Application Developer or Eclipse development environment
- $\checkmark$  Have strong Windows user skills

### **Objectives**

- $\checkmark$  Compare Rational Application Developer and IBM Web Experience Factory
- Locate developer resources
- $\checkmark$  Review Portlet concepts such as the portlet lifecycle, WAR architecture, core, objects, and methods.
- $\checkmark$  Set up a development environment
- $\checkmark$  Perform basics of creating a project, deploying a portlet, starting and stopping a server and adding a portlet to a page

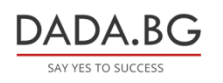

93 Tsar Boris III Blvd., 1612 Sofia, Bulgaria +359 2 903 59 33 **@** sales@dada.bg

- $\checkmark$  Work with Core API (JSR 286)
- $\checkmark$  Leverage tag libraries
- $\checkmark$  Process portlet input
- $\checkmark$  Use Client side aggregation (CSA) framework
- $\checkmark$  Compare CSA and server-side aggregation (SSA)
- $\checkmark$  Customize portlet behavior
- $\checkmark$  Build interactive (collaborative) portlets
- $\checkmark$  Understand the basics of JavaServer Faces (JSF)
- $\checkmark$  Use JSF in the Portal environment
- $\checkmark$  Develop an iWidget
- $\checkmark$  Use Dojo and Ajax for portal development

## **Target Audience**

The target audience for this intermediate course is experienced application developers who are familiar with Java, Web 2.0, and Web development and who are familiar with security concepts.

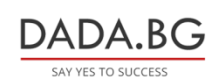